Multiple Environments

## Life Cycle of a User-Defined Function

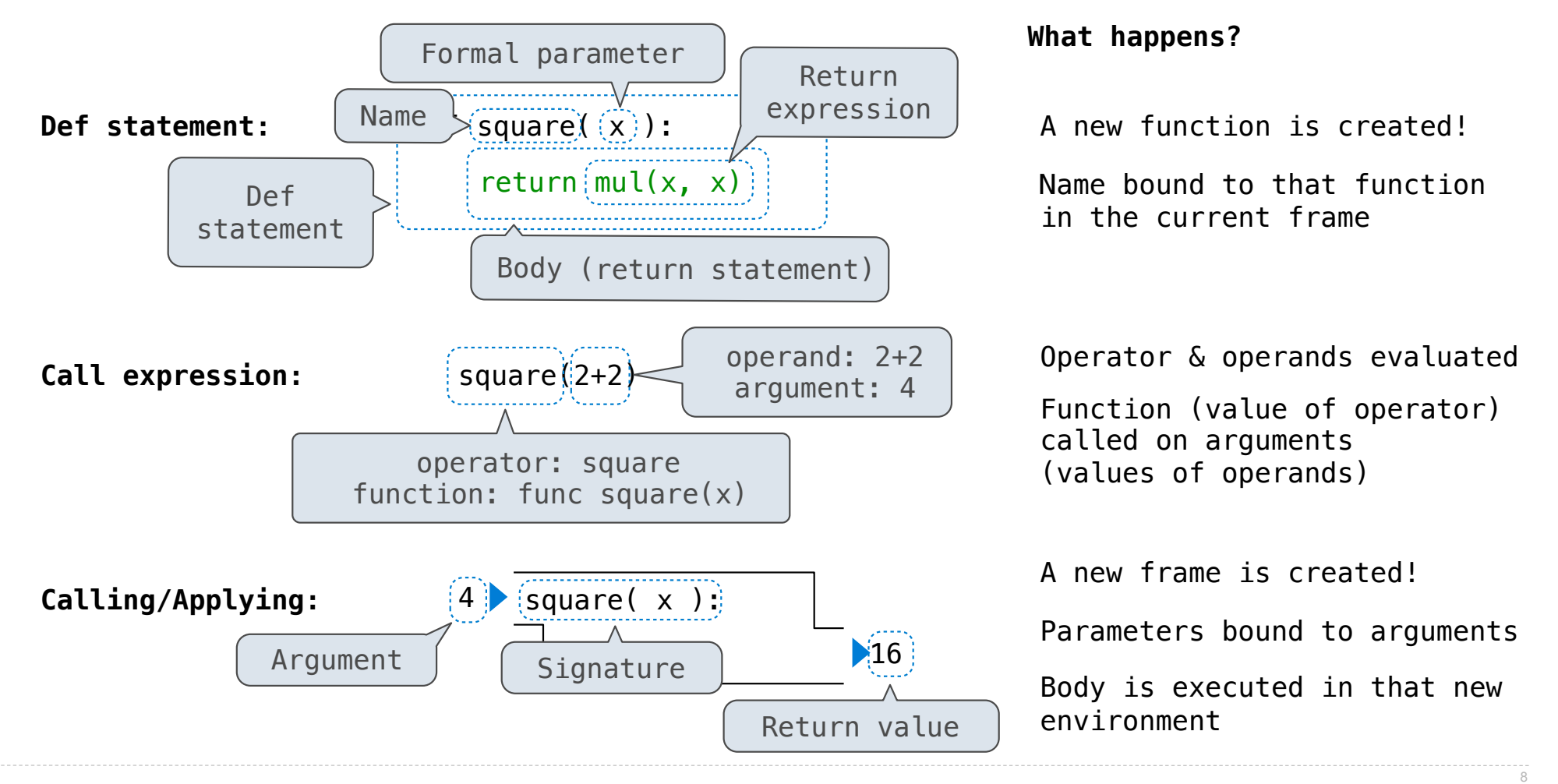

## Multiple Environments in One Diagram!

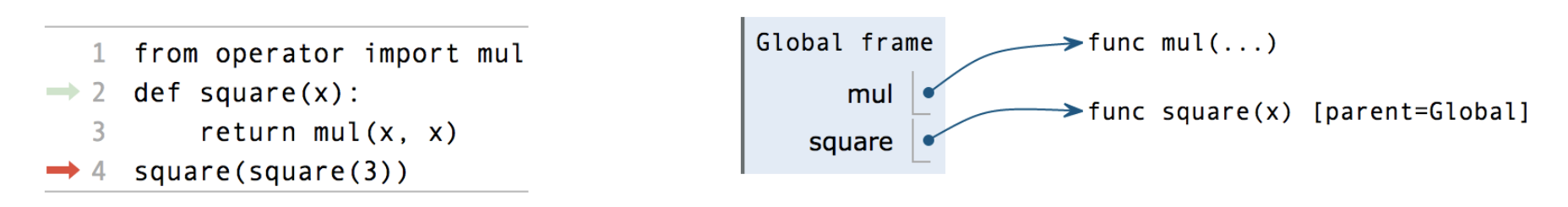

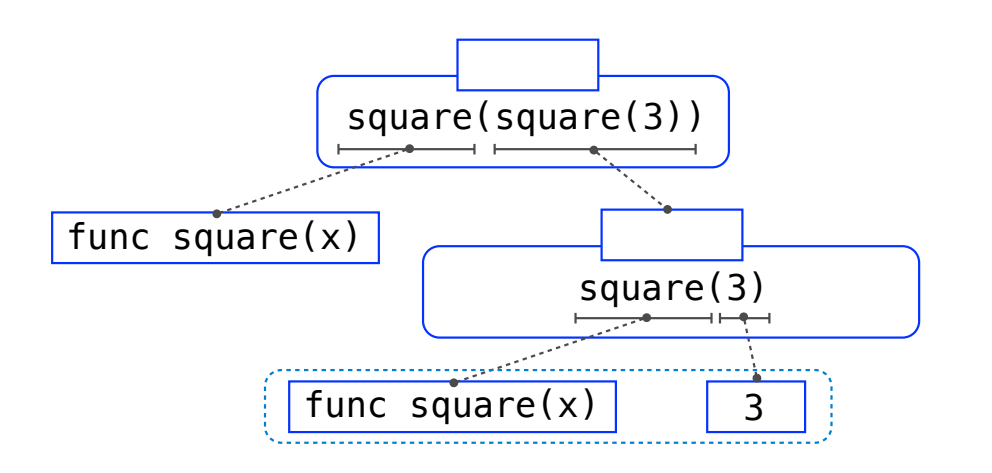

## Multiple Environments in One Diagram!

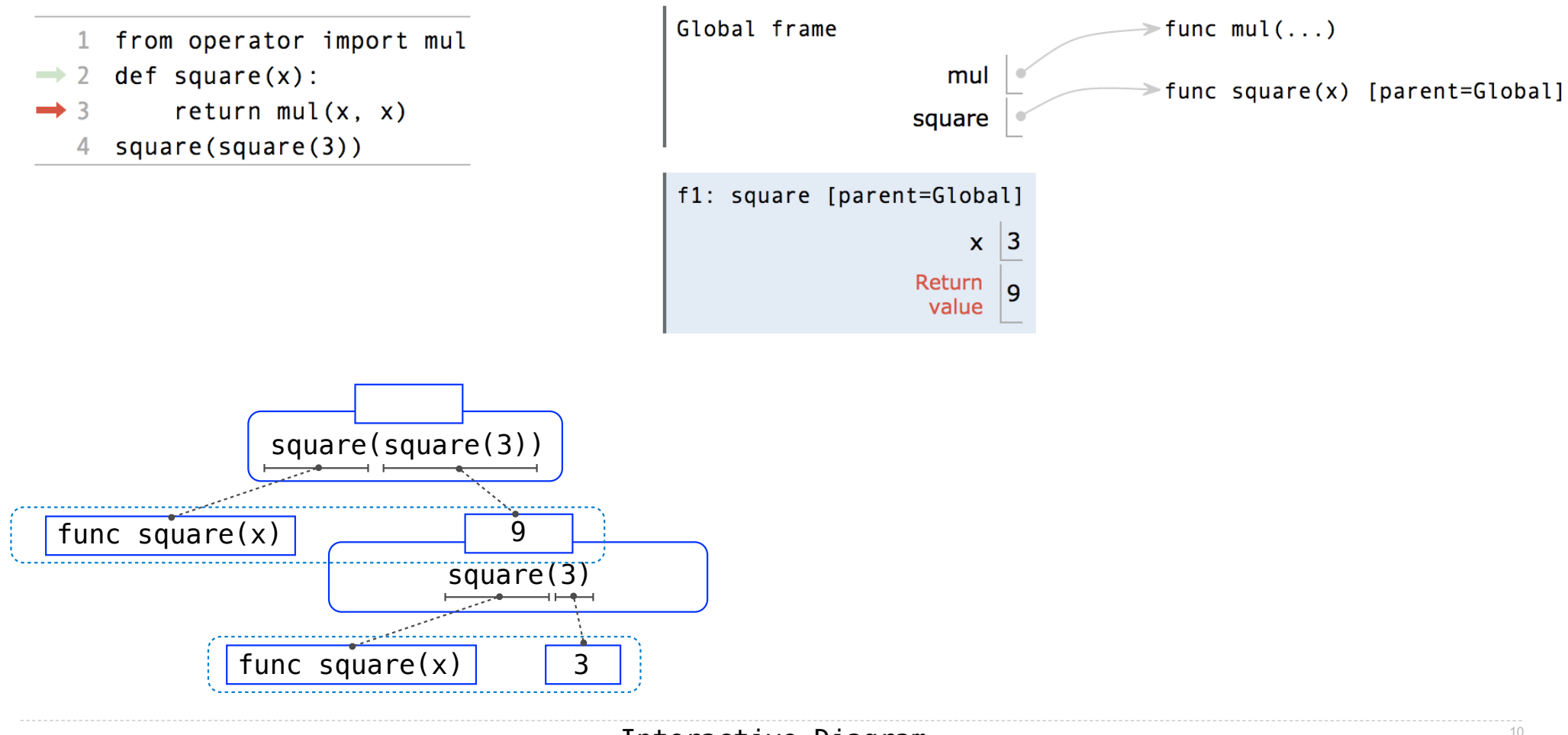

## Multiple Environments in One Diagram!

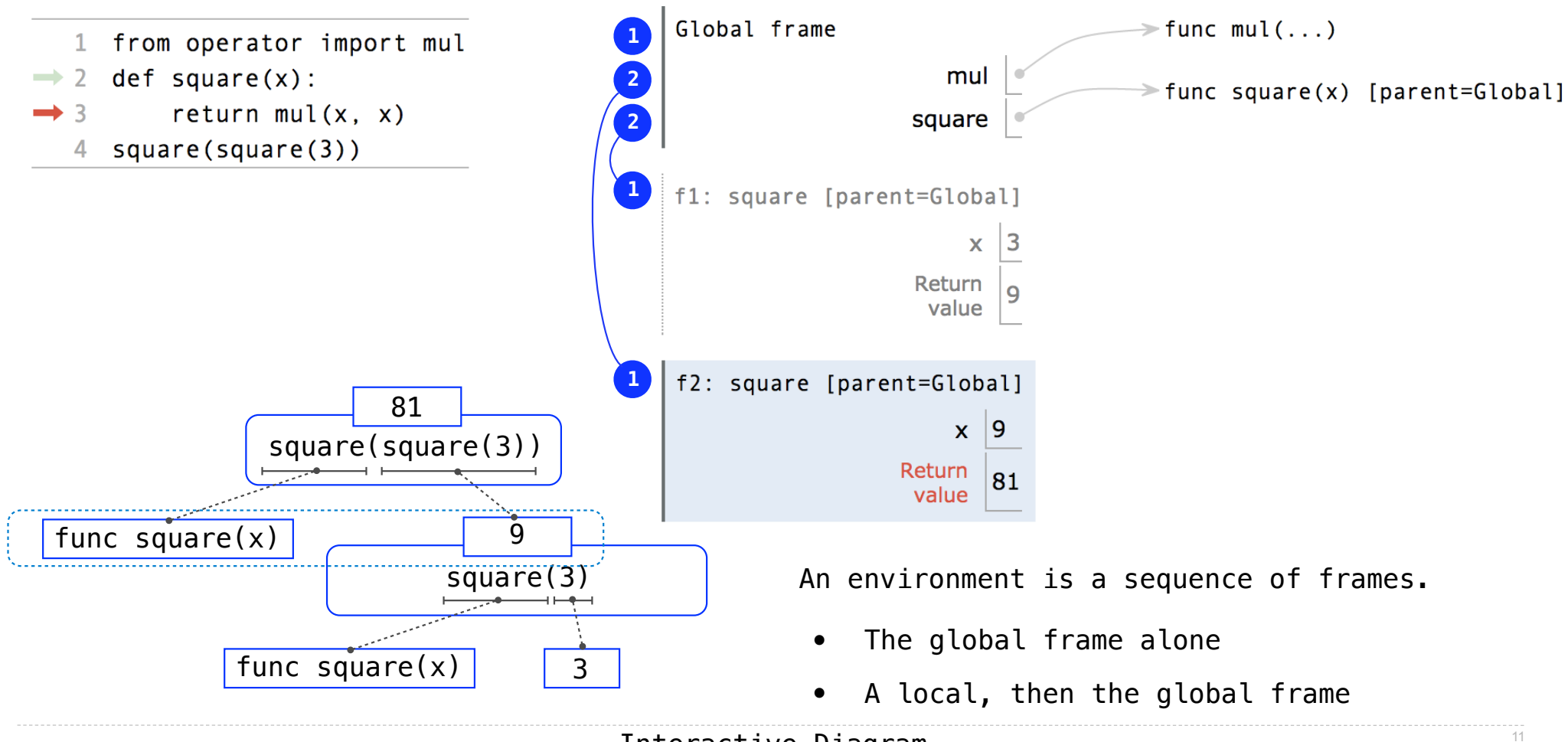

## Names Have No Meaning Without Environments

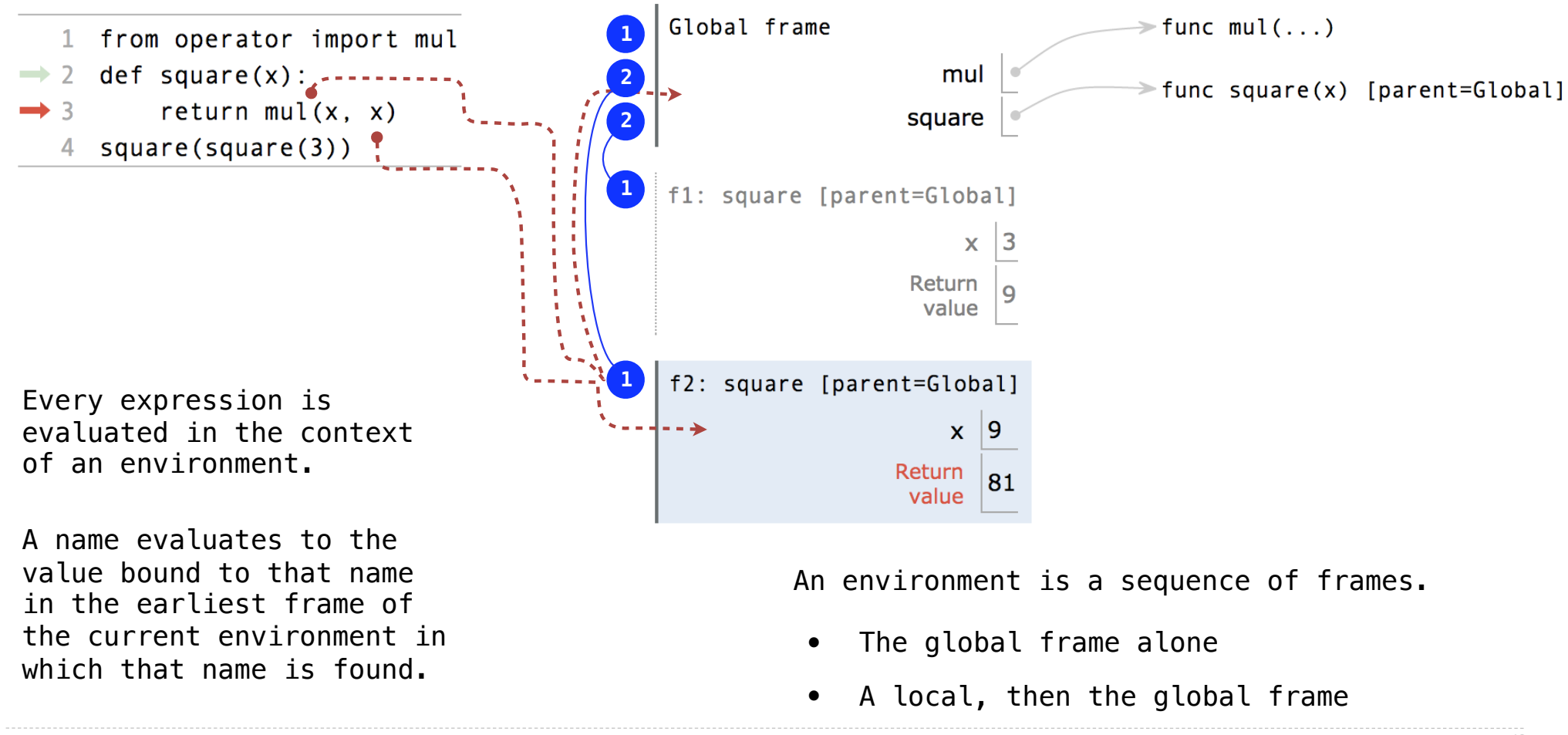

## Names Have Different Meanings in Different Environments

A call expression and the body of the function being called are evaluated in different environments

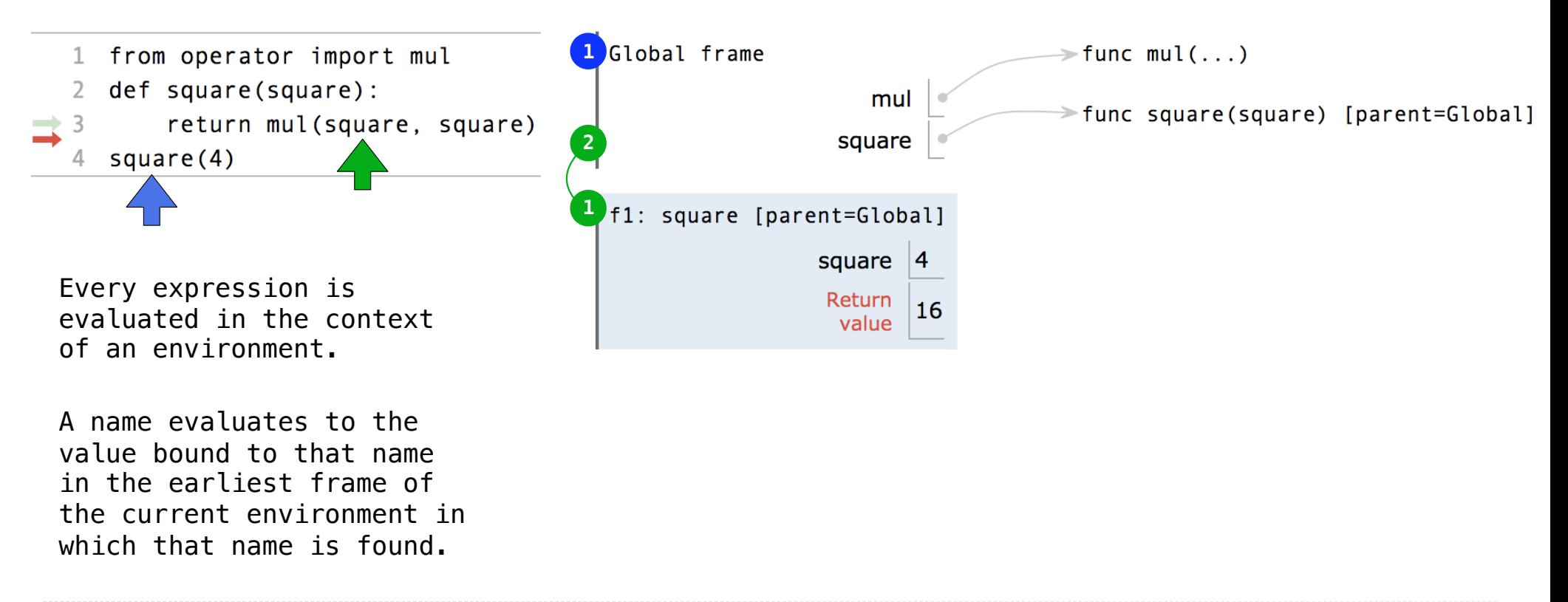

Environments for Higher-Order Functions

Environments Enable Higher-Order Functions

**Functions are first-class:** Functions are values in our programming language

**Higher-order function:** A function that takes a function as an argument value **or** A function that returns a function as a return value

*Environment diagrams describe how higher-order functions work!*

(Demo)

4

#### Names can be Bound to Functional Arguments

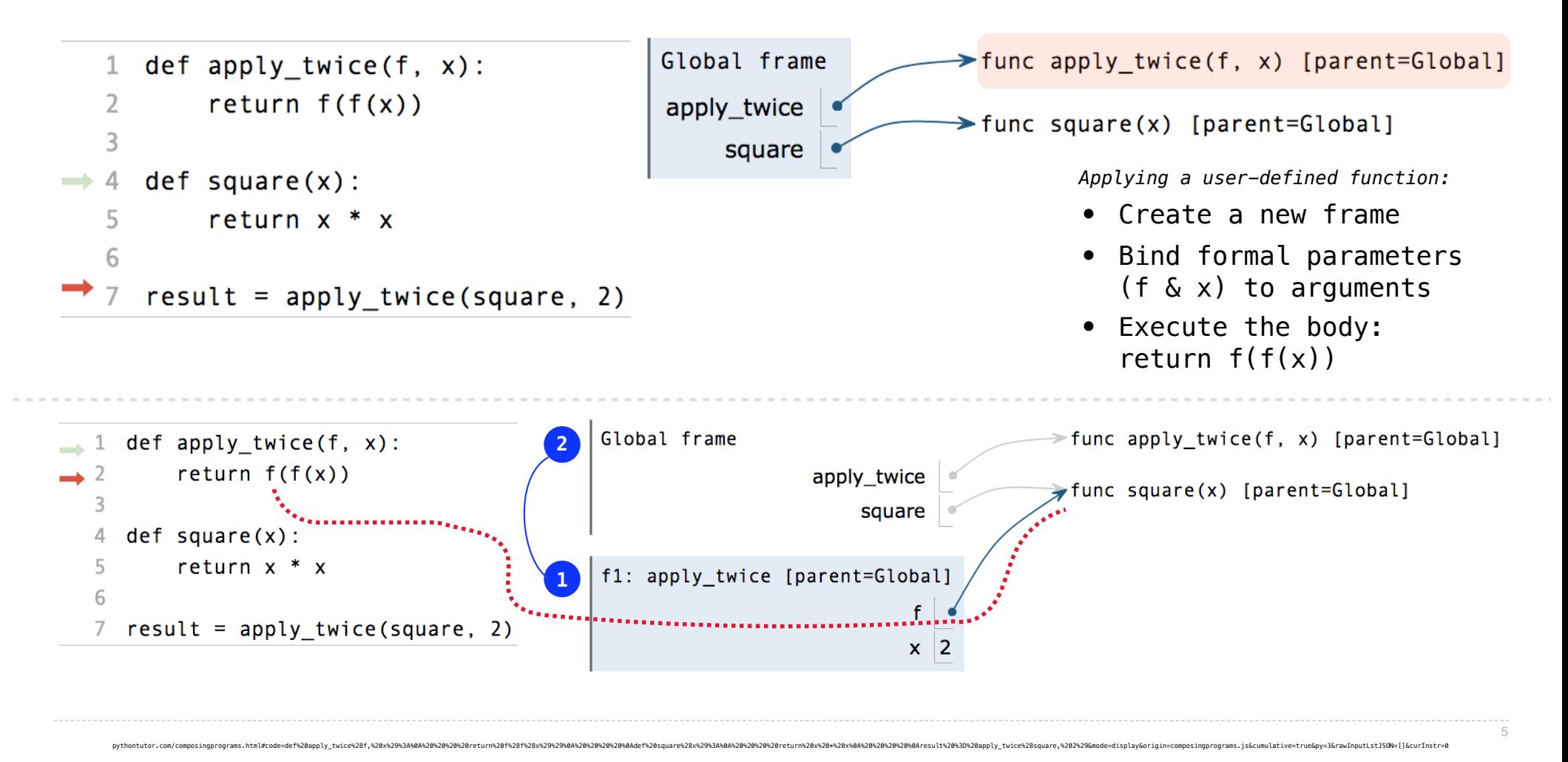

## Environments for Nested Definitions

(Demo)

## Environment Diagrams for Nested Def Statements

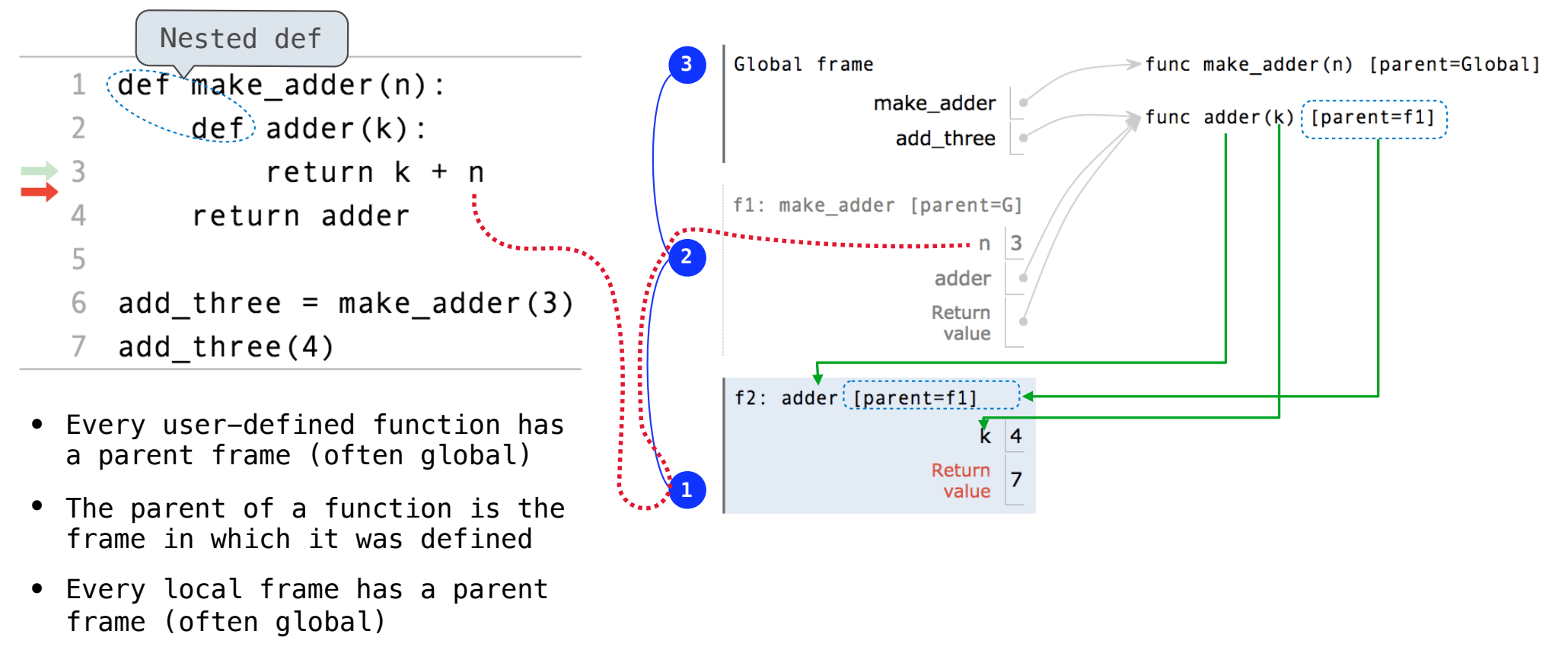

http://pythontutor.com/composingprograms.html#code=def%20make\_adder%28n%29%3A%0A%20%20%20%20def%20adder%28k%29%3A%0A%20%20%20%20%20%20%20%20return%20k%20%2B%20n%0A%20%20%20%20return%20adder%0A%20%20%20%20%0Athree\_more\_than%20%3D%20make\_adder%283%29%0Aresult%20%3D%20three\_more\_than%284%29&cumulative=false&curInstr=0&mode=display&origin=composingprograms.js&py=3&rawInputLstJSON=%5B%5D

7

• The parent of a frame is the parent of the function called

#### How to Draw an Environment Diagram

**When a function is defined:**  Create a function value: func <name>(<formal parameters>) [parent=<label>] Its parent is the current frame.

> f1: make\_adder | func adder(k) [parent=f1]

Bind <name> to the function value in the current frame

```
When a function is called:
```
1. Add a local frame, titled with the <name> of the function being called.

2. Copy the parent of the function to the local frame: [parent=<label>]

3. Bind the <formal parameters> to the arguments in the local frame.

4. Execute the body of the function in the environment that starts with the local frame.

Local Names

(Demo)

## Local Names are not Visible to Other (Non-Nested) Functions

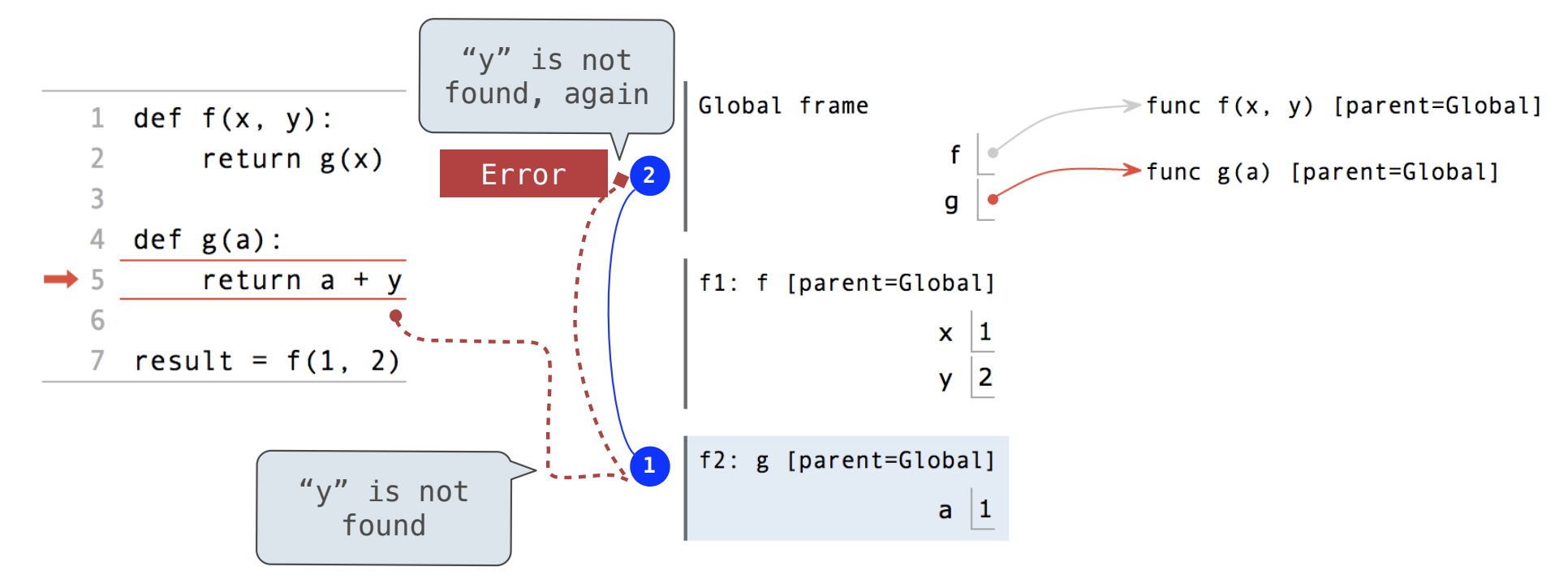

- An environment is a sequence of frames.
- The environment created by calling a top-level function (no def within def) consists of one local frame, followed by the global frame.

# Lambda Expressions

(Demo)

#### Lambda Expressions

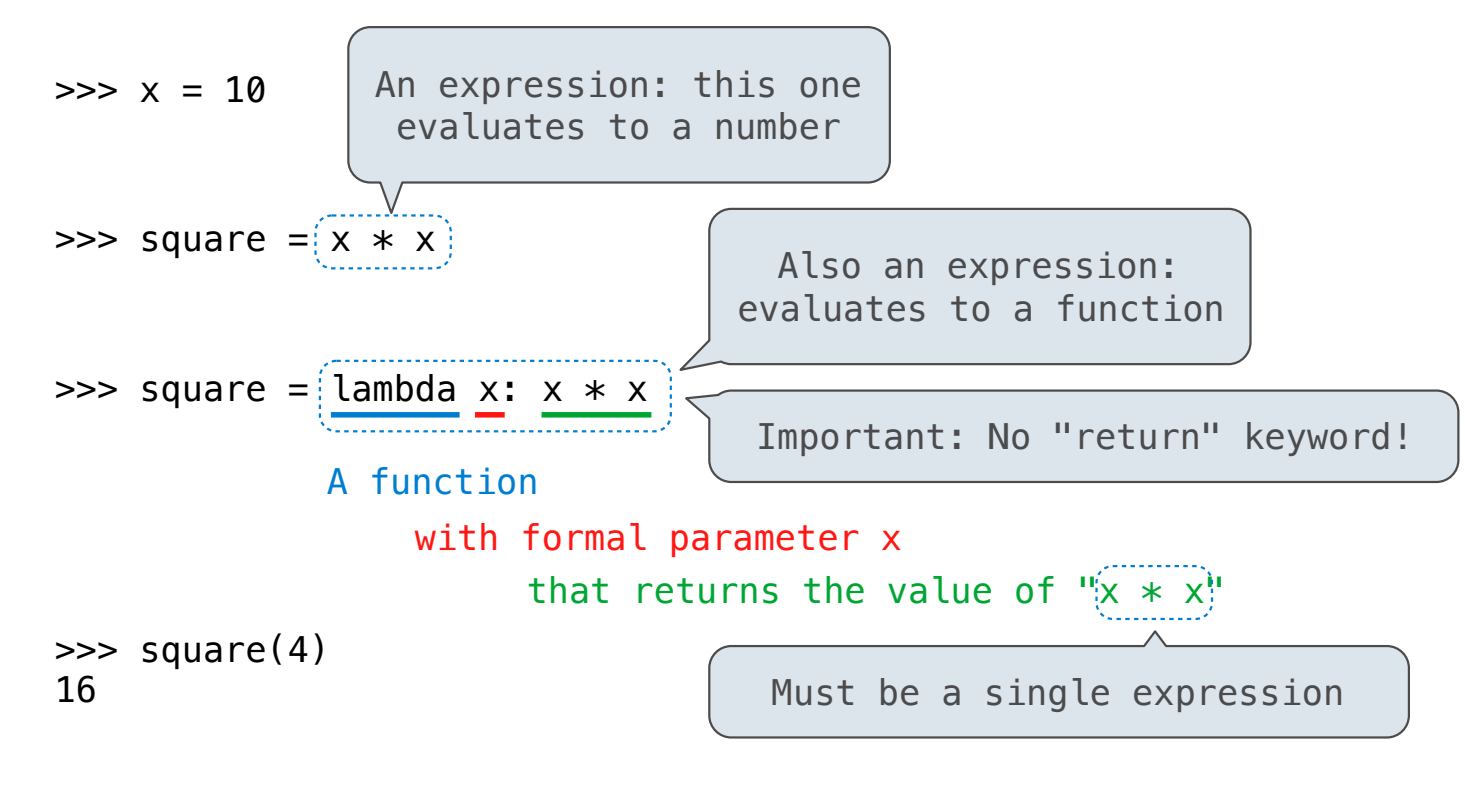

Lambda expressions are not common in Python, but important in general Lambda expressions in Python cannot contain statements at all!

## Lambda Expressions Versus Def Statements

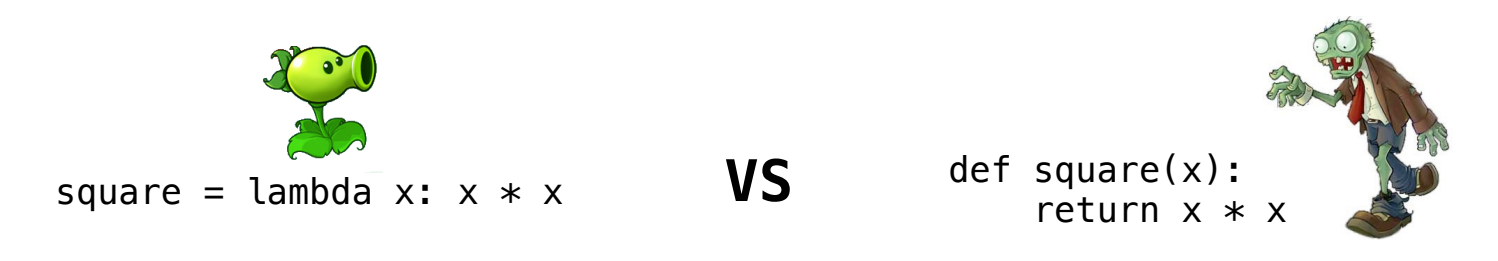

- Both create a function with the same domain, range, and behavior.
- Both bind that function to the name square.
- Only the def statement gives the function an intrinsic name, which shows up in environment diagrams but doesn't affect execution (unless the function is printed).

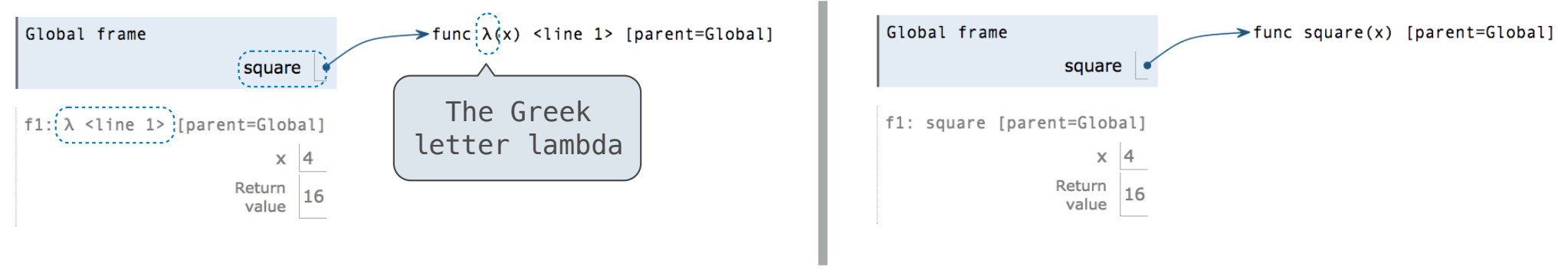

13

# Self-Reference

(Demo)

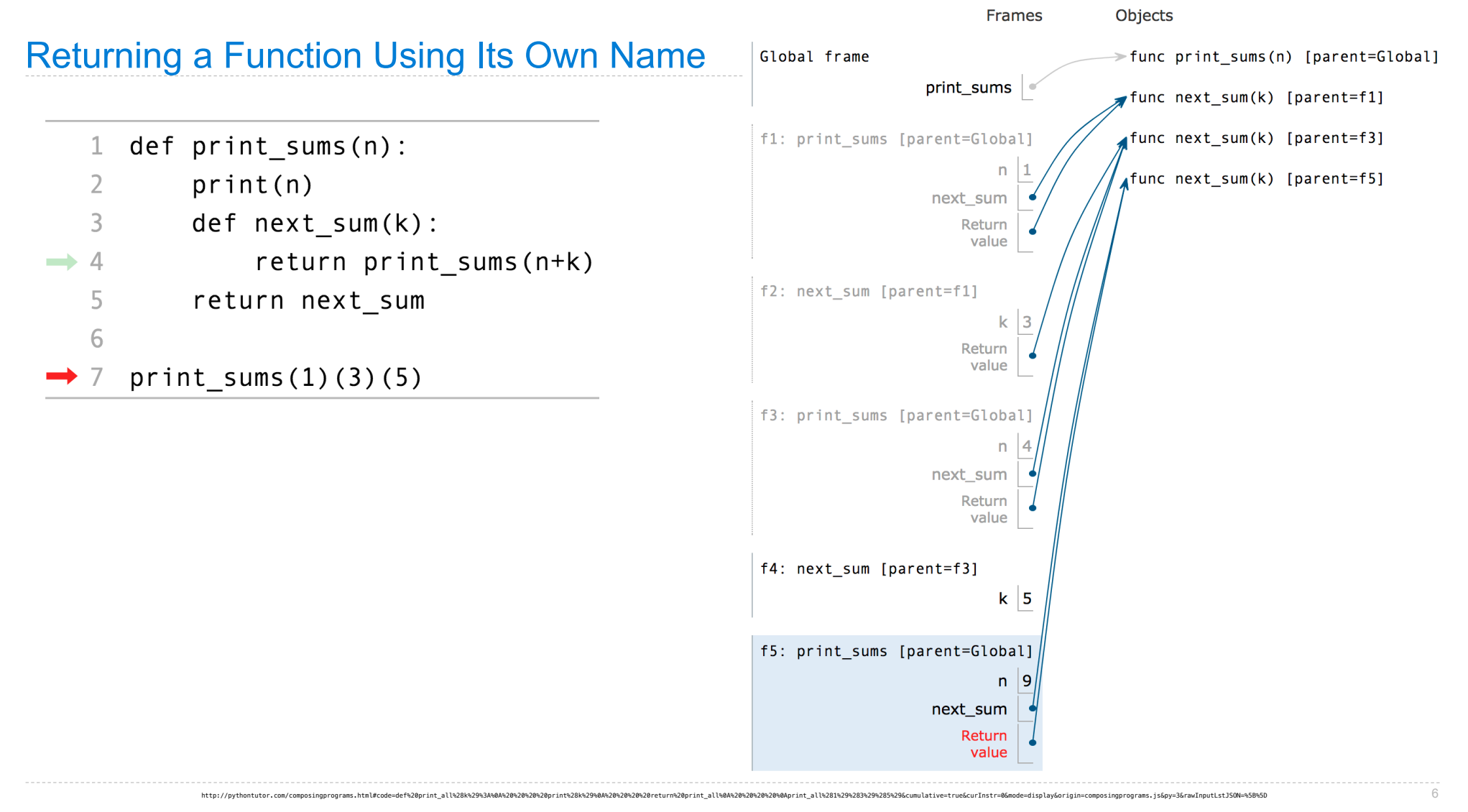

http://pythontutor.com/composingprograms.html#code=def%20print\_sums%28n%29%3A%0A%20%20%20%20brint%28n%29%0A%20%20%20%20%20%

Review

#### What Would Python Display?

The print function returns None. It also displays its arguments (separated by spaces) when it is called.

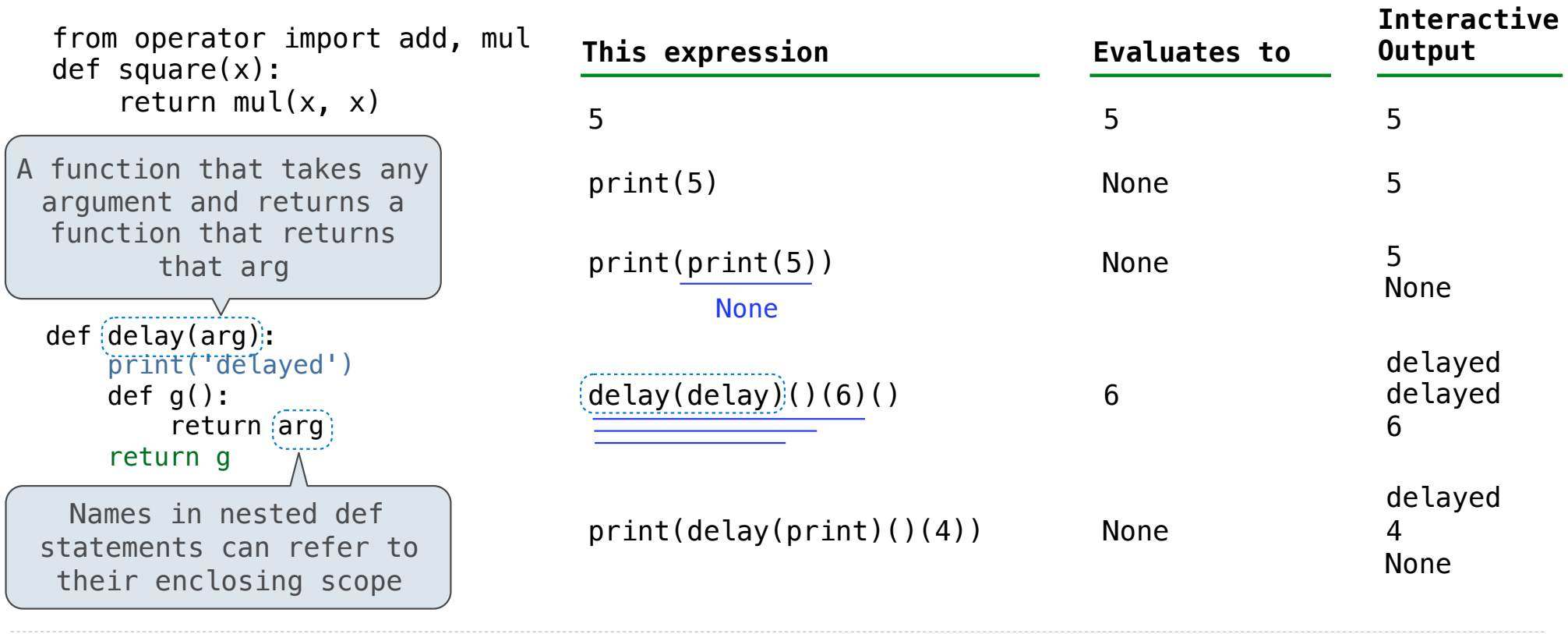

#### What Would Python Print?

The print function returns None. It also displays its arguments (separated by spaces) when it is called.

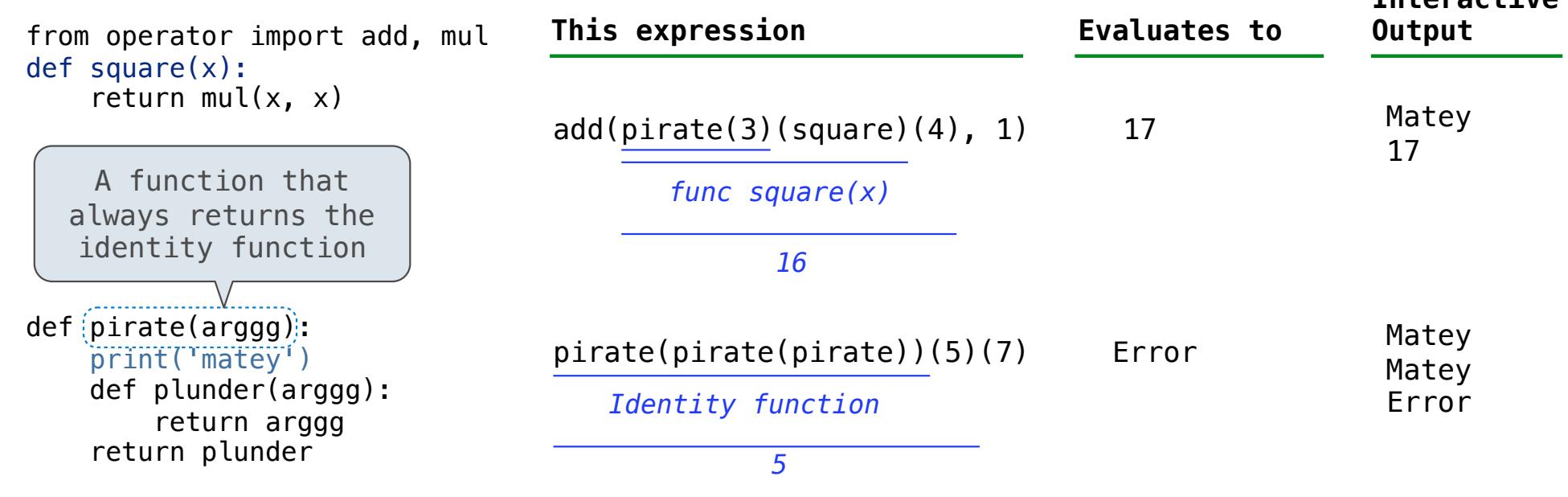

A name evaluates to the value bound to that name in the earliest frame of the current environment in which that name is found.

11

**Interactive** 

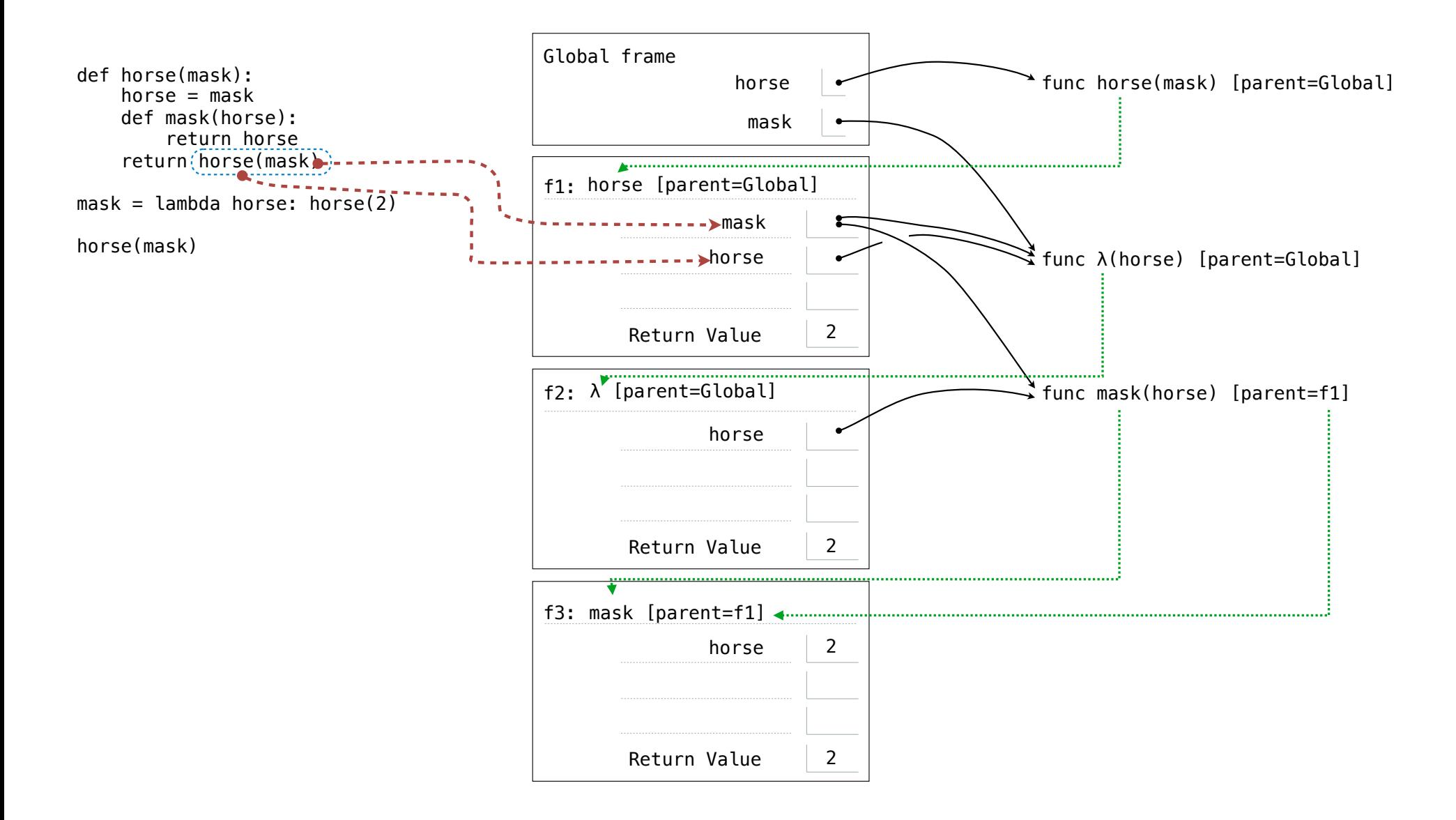